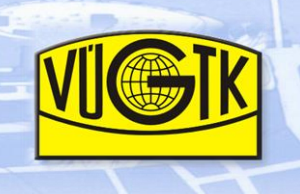

**Evidence a inventarizace v programu MISYS**

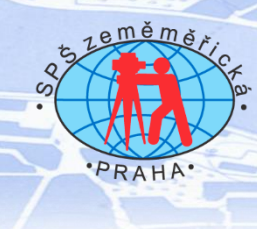

# **Internetové aplikace – přehled odkazů**

### **MISYS – WEB**

V případě internetové aplikace MISYS-WEB jsou data umístěná na serveru přenášena pomocí počítačových sítí (internet nebo intranet) do prostředí webových prohlížečů na počítačích nebo mobilních zařízeních uživatelů (telefony, tablety, apod.). Standardní je práce s daty katastru nemovitostí nebo funkce měření. Další datové vrstvy lze přidávat pomocí WMS služeb. Systém je možné provozovat na vlastním serveru nebo využívat služeb webhostingu.

# **Archiv-WEB ČÚZK**

Aplikace Archiv-WEB eviduje aktuální stav digitalizace katastrálních map – zobrazuje stupeň digitalizace v jednotlivých katastrálních územích. $^{\text{1}}$ 

<http://katastralnimapy.cuzk.cz/>

## **Ukázkové projekty obcí**

**Bylany** <http://misys.gepro.cz/> (s funkcemi poznámkového výkresu)

**Líbeznice** <http://libeznice.gepro.cz/> (s funkcí vyhledávání adres)

**Cheb** <http://cheb.gepro.cz/> (s funkcemi územního plánu obce)

1

**Kladno** <http://kladno.gepro.cz/> (s funkcemi vyhledávání adres a územního plánu)

**Dolní Bousov** [http://dolni\\_bousov.obce.gepro.cz/SMP](http://dolni_bousov.obce.gepro.cz/SMP) (optimalizováno pro mobilní zařízení s dotykovým displejem)

<sup>1</sup> Obdobné informace v textové podobě lze nalézt na tomto odkazu [http://www.cuzk.cz/Katastr](http://www.cuzk.cz/Katastr-nemovitosti/Digitalizace-a-vedeni-katastralnich-map/Digitalizace-katastralnich-map/Informace-o-katastralnich-uzemich.aspx)[nemovitosti/Digitalizace-a-vedeni-katastralnich-map/Digitalizace-katastralnich-map/Informace-o-katastralnich](http://www.cuzk.cz/Katastr-nemovitosti/Digitalizace-a-vedeni-katastralnich-map/Digitalizace-katastralnich-map/Informace-o-katastralnich-uzemich.aspx)[uzemich.aspx](http://www.cuzk.cz/Katastr-nemovitosti/Digitalizace-a-vedeni-katastralnich-map/Digitalizace-katastralnich-map/Informace-o-katastralnich-uzemich.aspx)

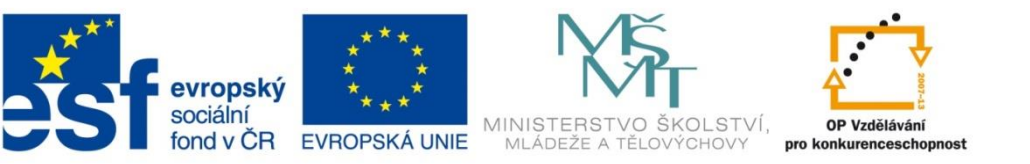

INVESTICE DO ROZVOJE VZDĚLÁVÁNÍ

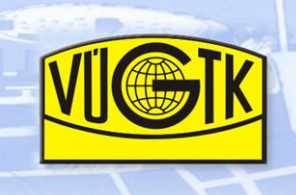

**Evidence a inventarizace v programu MISYS**

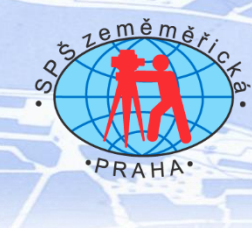

## **Geoportál Gepro**

Pro celou ČR zobrazí základní datové vrstvy.

#### <http://geoportal.gepro.cz/>

Ve verzi **Standard** je zdarma – pro libovolnou obec v ČR umožňuje práci s daty katastru nemovitostí (Nahlížení do katastru), funkce měření, předávání odkazů na mapu včetně vložených značek, export nebo tisk mapy.

[http://geoportal.gepro.cz/OBCE/jmeno\\_obce](http://geoportal.gepro.cz/OBCE/jmeno_obce) (zachovejte velká písmena, název obce pište bez diakritiky, případné mezery nahraďte znakem podtržítko )

nebo viz web <http://www.gepro.cz/produkty/geoportal/> (v levém dolním rohu stránky – ukázka Geoportál GEPRO Standard)

nebo též <http://obce.gepro.cz/>

Zobrazení vlastních datových vrstev obcí a další nadstavbové funkce jsou ve verzi **Premium** zpoplatněny.

# **Základní datové vrstvy**

Správní hranice, katastrální mapy, topografické mapy, ortofotomapa, ZABAGED, mapa II. vojenského mapování, názvy ulic, čísla popisná a evidenční jsou základní datové vrstvy, které se pro výše uvedené aplikace přebírají z vládních geoportálů pomocí WMS služeb:

**Národní portál INSPIRE** [http://geoportal.gov.cz](http://geoportal.gov.cz/) (Mapy – Prohlížecí služby),

**Geoportál ČÚZK** [http://geoportal.cuzk.cz/](http://geoportal.cuzk.cz/(S(ukm2ro3qgowx3x24ypuascim))/Default.aspx?mode=TextMeta&side=WMS.uvod&text=WMS.uvod&head_tab=sekce-03-gp&menu=31) (Síťové služby - Prohlížecí),

z údajů Českého statistického úřadu, [Výzkumného ústavu vodohospodářského T. G.](http://www.dibavod.cz/)  [Masaryka](http://www.dibavod.cz/) a od soukromých společností (Mapy.cz a.s.).

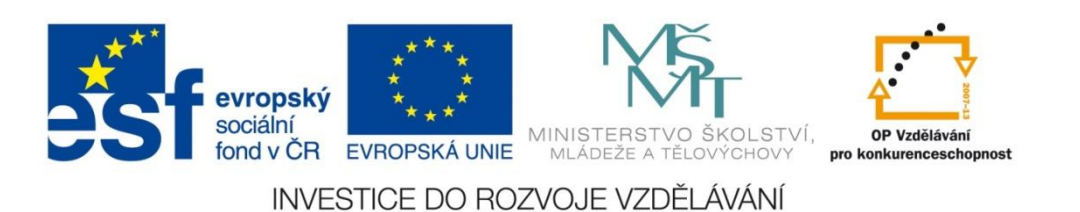